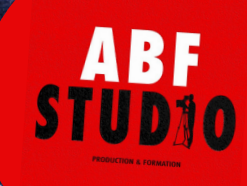

# MONTER DES VIDÉOS OPTIMISÉES PROFESSIONELLES ET PROFESSIONELLES ET OPTIMISEES AVEC DE L'ANIMATION 2D

Formation finançable <sup>à</sup> 100% par l'État

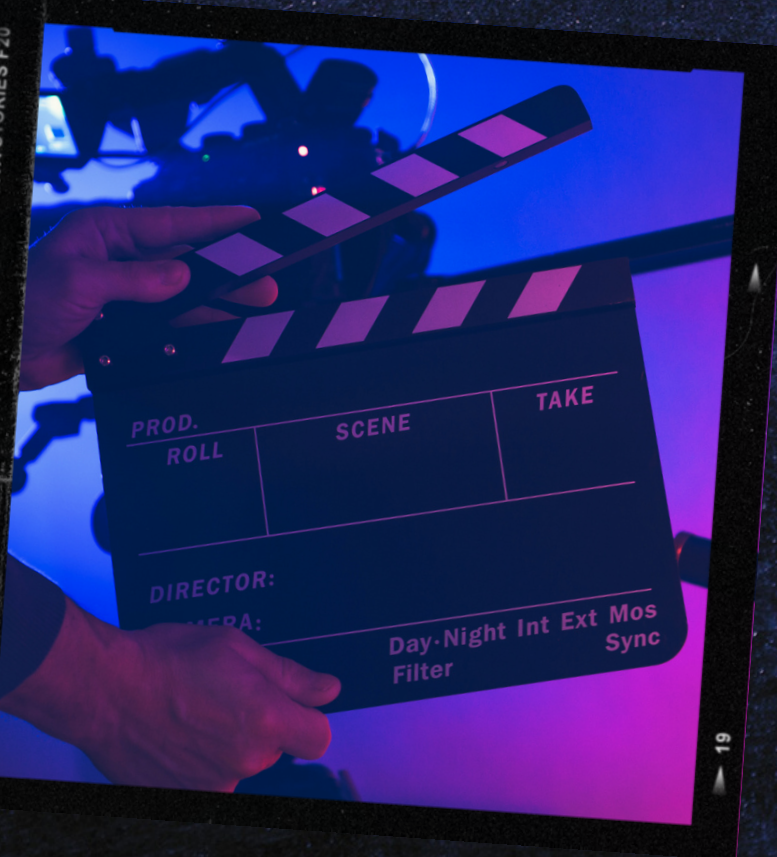

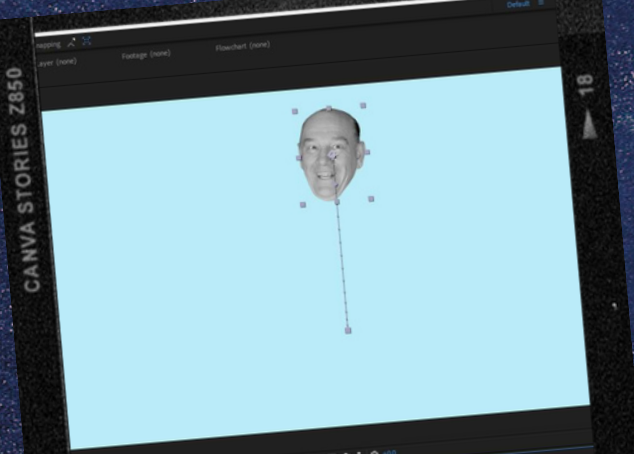

г

D

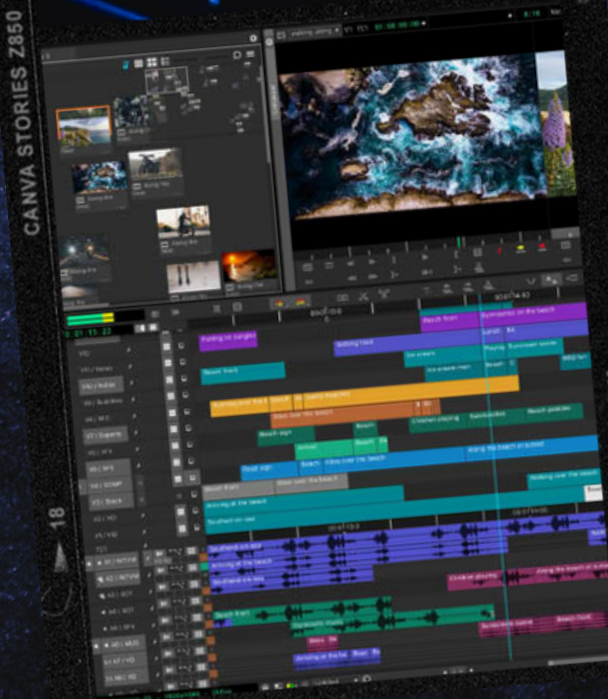

CNVFILLM

# **MONTER DES VIDEOS PROFESSIONNELLES ET OPTIMISEES AVEC DE L'ANIMATION 2D**

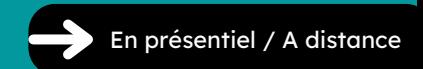

### **Votre apprentissage**

Préparer et organiser un projet vidéo complet afin de répondre aux attentes d'un cahier des charges et en regroupant les éléments nécessaires au montage.

Réaliser un montage vidéo pour créer un projet de vidéo animé qui respecte la méthodologie et les techniques de conception d'une vidéo professionnelle, en utilisant les principales fonctionnalités du logiciel d'Adobe Premiere pro.

Animer un design statique pour créer des animations en 2D à intégrer dans une vidéo, dans le respect des problématiques majeures de l'animation et en utilisant les principales fonctionnalités du logiciel d'Adobe After Effects.

Paramétrer le rendu et l'export du projet vidéo afin de créer un fichier final optimisé, en respectant les contraintes des différents canaux de diffusion.

L'évaluation du candidat se fait sur la base d'une mise en situation professionnelle, individuelle. Le candidat reçoit un cahier des charges et doit réaliser une vidéo courte (entre 30 secondes et 2 minutes), prête à diffuser, et qui répond aux attentes exprimées dans le cahier des charges. Le candidat présente son projet final de vidéo devant le jury d'évaluation lors d'un examen oral

#### **Objectif de la formation**

La certification de cette formation « Monter des vidéos professionnelles et optimisées avec de l'animation 2D » vous permettra d'attester les compétences pour réaliser des supports visuels numériques, qui incorporent de la vidéo, de l'animation 2D (Motion Design 2D), du son, de la typographie et des effets spéciaux. Ces supports numériques animés sont utiles pour tous les types de productions (communication, médias, web, publicité, télévision, fiction, cinéma).

#### **Résultats attendus**

Certification, validée par la réalisation d'un cas concret. Évaluation par un jury et remise d'une remise d'un certificat de compétences. L'obtention de cette certification permet de faire reconnaître leurs compétences en montage vidéo et animation 2D (Motion design 2D), afin de créer du contenu vidéo animé de qualité professionnelle, dans le but de répondre aux besoins des entreprises cherchant à dynamiser leur communication digitale, et ceci quel que soit leur taille ou leur secteur d'activité.

### **Certification**

Formation visant la Certification : Monter des vidéos professionnelles et optimisées avec de l'animation 2D, inscrite au RSCH et délivrée à SKMG STUDIO sous le numéro RS6478.

### **PUBLIC CONCERNÉ**

La certification s'adresse aux professionnels de la communication, Responsable marketing, Community manager, Cadreurs, assistants de production, assistants monteurs, JRI, ou techniciens audiovisuels en charge des activités de créations graphiques, actuellement confrontés au besoin de compléter leurs compétences avec la maîtrise de l'outil vidéo, face à l'évolution du secteur de la communication et notamment à l'essor du contenu vidéo devenu le support de communication universel, et au développement du digital (usage généralisé des écrans) et des réseaux sociaux.

#### **Handicap**

Accès aux personnes en situation de handicap, contacter notre référent handicap au 07 54 08 17 77

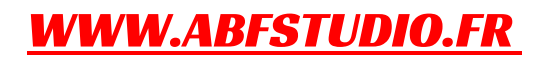

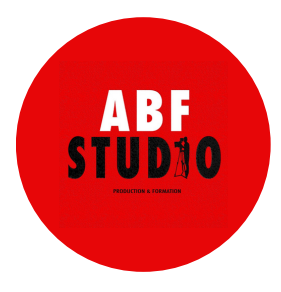

Cette formation vous intéresse ? Contactez nous au 07.54.08.17.77 ou par mail: contact@abfstudio.fr

# Formation 70 heures

# Nombres d'heures 70h

Capacité

En groupe de 5 personnes ou en individuel

# Disponibilité

En journée, en soirée et/ou en week end

Matériel mis a disposition

1 iMac 27' ou 1 Windows 1 casque audio

# Prérequis

Maîtriser l'outil informatique (Windows ou MacOS). Avoir des connaissances basiques des logiciels graphiques. Les pré-requis sont validés par un positionnement préalable réalisé en amont de la formation par ABF STUDIO (entretien, questionnaire…)

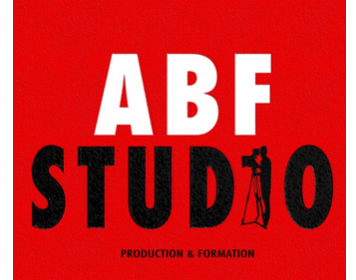

# WWW.ABFSTUDIO.FR

# **MONTER DES VIDEOS PROFESSIONNELLES ET OPTIMISEES AVEC DE L'ANIMATION 2D** PROGRAMME

# REPARER UN PROJET VIDEO & COMPRENDRE LES TECHNIQUES DE PRISE D'IMAGES | 1 Jour

- Les étapes de création d'un film
- Les étapes de création d'un film
- Apprendre à rédiger un synopsis
- Mettre en place un storyboard
- Sélection du matériel
- Organiser ses éléments de montages
- Contraintes de post-production
- ä. Notion de formats, de codecs Rappel des différents formats
- Gestion du cache
- 
- Paramétrages du poste de travail Apprendre à utiliser son appareil ou smartphone pour bien capter l'image,
- Les règles du cadrage
- La théorie de la captation sur le terrain (matériel audio & éclairage)

# MONTAGE VIDEO AVEC UN LOGICIEL

PRO | 2 jours Notion de projet

- Exploitation des fonctionnalités Préférences et sauvegarde en ligne Bibliothèques
- Paramétrage et configuration
- Présentation et paramétrage de l'interface Gestion de l'espace de travail Personnalisation moniteur source et programme
- Explorateur de médias
- Raccourcis claviers personnalisables
- Création d'un projet
- Configuration du projet
- Formats d'imports
- Utilisation des fenêtres source et programme
- Fonctionnalités du montage
- Fenêtre de montage
- Utilisation des pistes et des séquences Paramétrage automatique d'une séquence
- Panneau Timecode
- Prélèvement, extraction, insertion Trimming
- Gestion des marqueurs ,
- Montage multicaméra
- Transitions et trajectoires
- Page Objets Graphiques essentiels, création et utilisation de modèles d'animations graphiques
- Exploitation des fonctionnalités Préférences, sauvegarde en ligne Bibliothèques
- Paramétrage et configuration, Présentation et paramétrage de l'interface Gestion de l'espace de travail, Personnalisation moniteur source et programme

CORRECTION D'IMAGES AVEC DES OUTILS DE RETOUCHES VIDEO I 1 JOUR

- Finalisation du projet vidéo
- Colorimétrie / étalonnage
- Tracking
- Rythme & vitesse Faire des accélérés
- Créer des mouvements de caméra Texte - Masque & Fusion
- 
- **·** Flouter un élément en mouvement Bruit & Grain
- 

### TRAITEMENT, CORRECTION ET MIXAGE SONNORE I 1 JOUR

- Importer et exporter des éléments audio Ajout de pistes audio dans la fenêtre de montage
- Filtres audio :
- Egalisation Dynamique Temporels
- Normalisation des niveaux
- Mixage audio
- Enregistrement d'un commentaire en direct
- Automatismes (ducking, réduction de bruit, niveaux, dynamique) dans la page Amélioration essentielle de l'audio

#### ANIMATION 2D & EFETS SPECIAUX AVEC UN LOGICIEL COMME AFTER EFFECTS| 3 jours

- Interface utilisateur et espace de travail
- Comprendre l'interface, sa personnalisation, les Préférences et options essentielles
- Comprendre les calques et de points clés
- Organiser son travail et ses sources à l'intérieur et à l'extérieur du logiciel
- Création de compositions et précompositions
- Création et manipulation des points
- Animer un élément
- Interpolation spatiale : effectuer des courbes de déplacement d'un élément Interpolation temporelle
- Lisser les départs et arrivées des éléments Graphiques et courbes
- vitesse
- Concept de masque : faire apparaître, disparaître et détourer un élément
- Création et modification de masque : utiliser les formes prédéfinies, les outils Plume et Retoucher le masque
- Affiner le détourage
- Animer les apparitions et disparitions
- Concept de tracé et de chemin
- La palette d'action des tracés Orientation automatique
- Animer des pinceaux pour dessiner ou teinter l'image,
- Gommer ou dupliquer des zones comme avec photoshop

Tarif 70h: 3500€ TTC

Contactez nous au 07.54.08.17.77 ou par mail : contact@abfstudio.fr

# Formation 70 heures

# Nombres d'heures 70h

## Capacité

En groupe de 5 personnes ou en individuel

# Disponibilité

En journée, en soirée et/ou en week end

#### Matériel mis a disposition

1 iMac 27' ou 1 Windows 1 casque audio

## Prérequis

Maîtriser l'outil informatique (Windows ou MacOS). Avoir des connaissances basiques des logiciels graphiques. Les pré-requis sont validés par un positionnement préalable réalisé en amont de la formation par ABF STUDIO (entretien, questionnaire…)

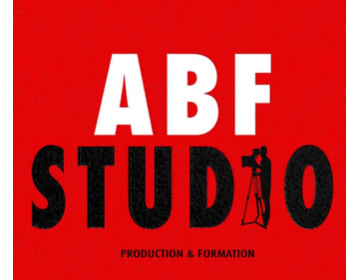

# WWW.ABFSTUDIO.FR

# **MONTER DES VIDEOS PROFESSIONNELLES ET OPTIMISEES AVEC DE L'ANIMATION 2D** PROGRAMME

- Concept de vectoriel en motion design
- Créer des logos, personnages et décors vectoriels
- Animer des jauges, camemberts, statistiques, remplissages
- Modes de fusion
- Création et modification de textes
- Outil pour animer chaque lettre, mot ou ligne
- Décliner les animations autour d'une thématique
- Utilisation des animations prédéfinies
- Regrouper et organiser les effets
- Modifier les paramètres des effets et animations prédéfinies
- Correction colorimétrique
- Appliquer des flou simples, vectoriels, directionnels
- Etirer, gonfler, changer la perspective, réduire, créer des ondes
- Peinture, dessin animé, kaléidoscope, stroboscope, néon
- Masquer des couleurs pour générer de la transparence
- Animer des articulations sur un personnage
- Animations prédéfinies et sauvegarde des effets
- Savoir Importer une vidéo et de l'audio
- Apprendre à ajouter des points In / Out et manipuler sur la timeline
- Ralenti, accéléré et arrêt sur image Adapter la rythmique d'une vidéo ou d'un motion design à une musique
- Fluidifier les ralentis et accélérés
- Les formats et paramètres d'export
- Lier After Effects à un logiciel comme Premiere pro, Photoshop, Illustrator et After Effetcs
- Savoir sauvegarder, archiver ou échanger avec ses collaborateurs
- Télecharger un template
- Utiliser un Template et le Cloud d'Adobe,
- Créer un fond uni et une matière à exploiter, Donner une fluidité naturelle aux mouvements
- Masquer et faire apparaître les calques, Se repérer dans un projet

### TRAVAILLER DES SOUS-TITRAGES | 1 jour

- Créer des sous-titrages automatique
- Créer une piste de sous-titres
- Générer une transcription automatique Importer un fichier de sous-titres
- (format .srt...) Créer manuellement vos sous-titres
- pour les séquences courtes, Ex. une bande annonce
- Exporter le sous-titrage au format Srt, pour un meilleur reférencement.

#### EXPORTER AUX FORMATS DE DIFFUSION | 1 jour

- Connaitre les formats et paramètres d'export
- Etude des différentes contraintes des supports de diffusion
- Etude du support le plus adapté au projet

Présentation de la vidéo sur le bon support (tv, réseaux sociaux, Youtube…)

# Tarif 70h: 3500€ TTC